# **ml\_logger** *Release 0.7*

**Shagun Sodhani**

**Jun 18, 2022**

### **GETTING STARTED**

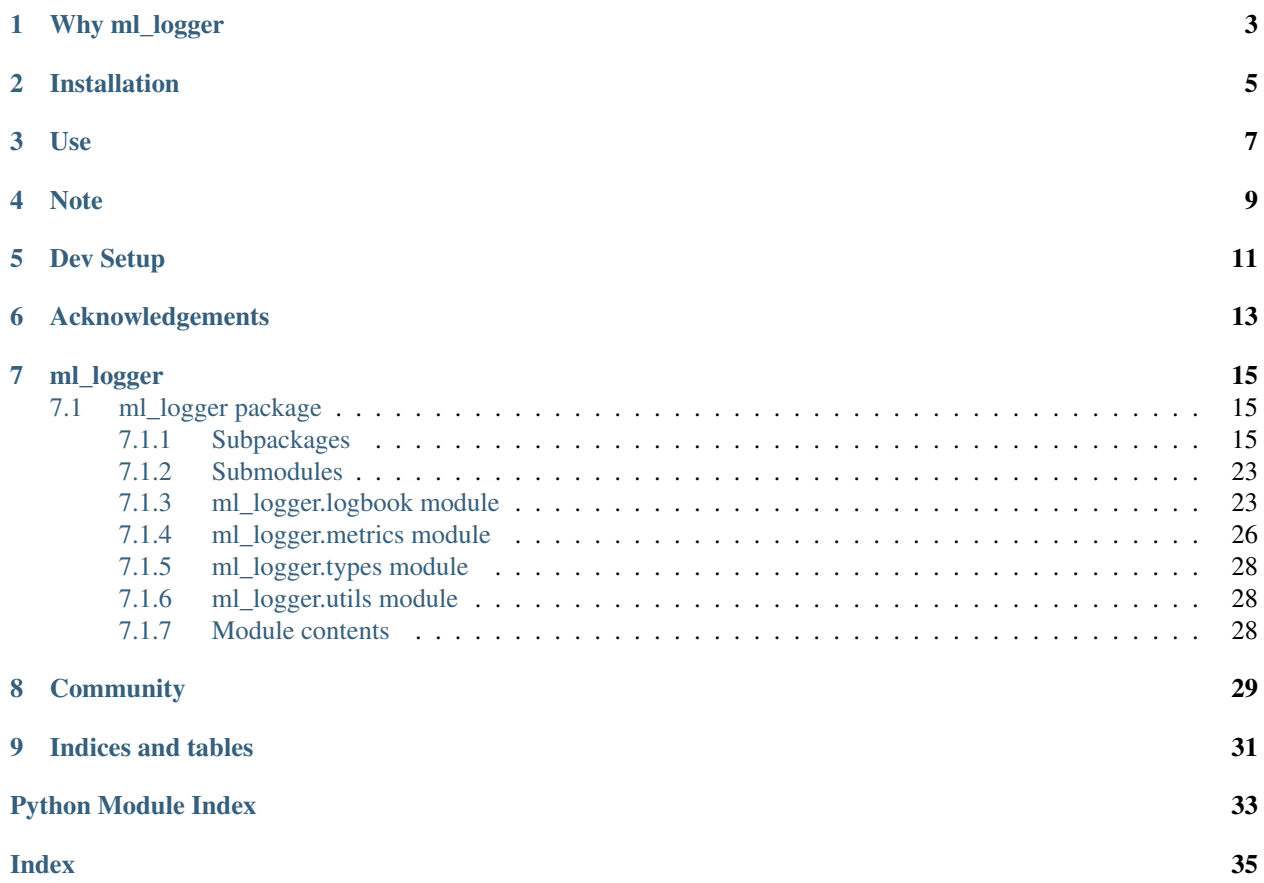

### **ONE**

### **WHY ML\_LOGGER**

<span id="page-6-0"></span>People use different tools for logging experimental results - [Tensorboard,](https://www.tensorflow.org/tensorboard) [Wandb](https://www.wandb.com/) etc to name a few. Working with different collaborators, I will have to switch my logging tool with each new project. So I made this simple tool that provides a common interface to logging results to different loggers.

**TWO**

### **INSTALLATION**

<span id="page-8-0"></span>• pip install "mllogger[all]"

If you want to use only the filesystem logger, use pip install "mllogger"

#### Install from source

- git clone git@github.com:shagunsodhani/ml-logger.git
- cd ml-logger
- pip install ".[all]"

Alternatively, pip install "git+https://git@github.com/shagunsodhani/ml-logger. git@master#egg=ml\_logger[all]"

If you want to use only the filesystem logger, use pip install . or pip install "git+https:// git@github.com/shagunsodhani/ml-logger.git@master#egg=ml\_logger".

### **THREE**

### **USE**

<span id="page-10-0"></span>• Make a logbook\_config:

```
from ml_logger import logbook as ml_logbook
logbook_config = ml_logbook.make_config(
   logger_dir = <path to write logs>,
   wandb_config = <wandb config or None>,
   tensorboard_config = <tensorboard config or None>,
   mlflow_config = <mlflow config or None>)
```
The API for make\_config can be accessed [here.](api/ml_logger.html?highlight=make_config#ml_logger.logbook.make_config)

• Make a LogBook instance:

```
logbook = ml_logbook.LogBook(config = logbook_config)
```
• Use the logbook instance:

```
\log = { }"epoch": 1,
    "loss": 0.1,
    "accuracy": 0.2
}
logbook.write_metric(log)
```
The API for write\_metric can be accessed [here.](api/ml_logger.html?highlight=write_metric#ml_logger.logbook.LogBook.write_metric)

### **FOUR**

### **NOTE**

- <span id="page-12-0"></span>• If you are writing to wandb, the log must have a key called step. If your log already captures the step but as a different key (say epoch), you can pass the wandb\_key\_map argument (set as {epoch: step}). For more details, refer the documentation [here.](api/ml_logger.html?highlight=wandb_key_map#ml_logger.logbook.make_config)
- If you are writing to mlflow, the log must have a key called step. If your log already captures the step but as a different key (say epoch), you can pass the mlflow key map argument (set as  ${epoch: step}$ ). For more details, refer the documentation [here.](api/ml_logger.html?highlight=mlflow_key_map#ml_logger.logbook.make_config)
- If you are writing to tensorboard, the log must have a key called main\_tag or tag which acts as the data Identifier and another key called global\_step. These keys are described [here.](https://tensorboardx.readthedocs.io/en/latest/tensorboard.html#tensorboardX.SummaryWriter.add_scalars) If your log already captures these values but as different key (say mode for main\_tag and epoch for global\_step), you can pass the tensorboard\_key\_map argument (set as {mode: main\_tag, epoch: global\_step}). For more details, refer the documentation [here.](api/ml_logger.html?highlight=tensorboard_key_map#ml_logger.logbook.make_config)

### **FIVE**

### **DEV SETUP**

- <span id="page-14-0"></span>• pip install -e ".[dev]"
- Install pre-commit hooks pre-commit install
- The code is linted using:
	- black
	- flake8
	- mypy
	- isort
- Tests can be run locally using nox

**SIX**

### **ACKNOWLEDGEMENTS**

<span id="page-16-0"></span>• Config for circleci, pre-commit, mypy etc are borrowed/modified from [Hydra](https://github.com/facebookresearch/hydra)

### **SEVEN**

### **ML\_LOGGER**

### <span id="page-18-6"></span><span id="page-18-1"></span><span id="page-18-0"></span>**7.1 ml\_logger package**

#### <span id="page-18-2"></span>**7.1.1 Subpackages**

**ml\_logger.logger package**

**Submodules**

#### <span id="page-18-4"></span>**ml\_logger.logger.base module**

Abstract logger class.

```
class ml_logger.logger.base.Logger(config: Dict[str, Any])
    Bases: object
```
Abstract Logger Class.

**abstract write** (*log: Dict[str, Any]*)  $\rightarrow$  None Interface to write the log.

Parameters  $log (LogType) - Log to write$ 

#### <span id="page-18-5"></span>**ml\_logger.logger.filesystem module**

Functions to interface with the filesystem.

```
class ml_logger.logger.filesystem.Logger(config: Dict[str, Any])
    Bases: ml_logger.logger.base.Logger
```
Logger class that writes to the filesystem.

**write** (*log: Dict[str, Any]*)  $\rightarrow$  None Write the log to the filesystem.

Parameters  $log (LogType) - Log to write$ 

ml\_logger.logger.filesystem.**get\_logger\_file\_path**(*logger\_dir: str*, *filename: Optional[str]*, *filename\_prefix: str*, *file* $name\_suffix: str) \rightarrow str$ 

Get path to the file (to write logs to).

ml\_logger.logger.filesystem.**to\_json\_serializable**(*val: Any*) → Any Serialize values as json.

#### <span id="page-19-3"></span><span id="page-19-0"></span>**ml\_logger.logger.mlflow module**

Logger class that writes to mlflow.

```
class ml_logger.logger.mlflow.Logger(config: Dict[str, Any])
    Bases: ml_logger.logger.base.Logger
```
Logger class that writes to mlflow.

**write** (*log: Dict[str, Any]*)  $\rightarrow$  None Write the log to mlflow.

Parameters  $log (LogType) - Log to write$ 

**write\_config**(*config: Dict[str, Any]*) → None Write the config to mlflow.

**Parameters config** (ConfigType) – Config to write

**write\_metric**(*metric: Dict[str, Any]*)  $\rightarrow$  None Write metric to mlflow.

Parameters metric (MetricType) – Metric to write

#### <span id="page-19-1"></span>**ml\_logger.logger.mongo module**

Functions to interface with the mongodb.

```
class ml_logger.logger.mongo.Logger(config: Dict[str, Any])
    Bases: ml_logger.logger.base.Logger
```
Logger class that writes to the mongodb.

**write**(*log: Dict[str, Any]*) → None Write the log to the filesystem.

Parameters  $log (LogType) - Log to write$ 

#### <span id="page-19-2"></span>**ml\_logger.logger.tensorboard module**

Logger class that writes to tensorboard.

```
class ml_logger.logger.tensorboard.Logger(config: Dict[str, Any])
    Bases: ml_logger.logger.base.Logger
```
Logger class that writes to tensorboardX.

**write** (*log: Dict[str, Any]*)  $\rightarrow$  None Write the log to tensorboard.

Parameters  $log (LogType) - Log to write$ 

**write\_config**(*config: Dict[str, Any]*) → None Write the config to tensorboard.

Parameters config (ConfigType) – Config to write

**write\_metric**(*metric: Dict[str, Any]*)  $\rightarrow$  None Write metric to tensorboard.

Parameters metric (MetricType) - Metric to write

#### <span id="page-20-4"></span><span id="page-20-2"></span>**ml\_logger.logger.wandb module**

Logger class that writes to wandb.

```
class ml_logger.logger.wandb.Logger(config: Dict[str, Any])
    Bases: ml_logger.logger.base.Logger
```
Logger class that writes to wandb.

**write** (*log: Dict[str, Any]*)  $\rightarrow$  None Write log to wandb.

Parameters  $log (LogType) - Log to write$ 

**write\_config**(*config: Dict[str, Any]*) → None Write config to wandb.

Parameters config (ConfigType) – Config to write

**write\_metric**(*metric: Dict[str, Any]*)  $\rightarrow$  None Write metric to wandb.

Parameters metric (MetricType) – Metric to write

#### <span id="page-20-1"></span>**Module contents**

**ml\_logger.parser package**

**Subpackages**

**ml\_logger.parser.experiment package**

#### **Submodules**

<span id="page-20-3"></span>**ml\_logger.parser.experiment.experiment module**

Container for the experiment data.

<span id="page-20-0"></span>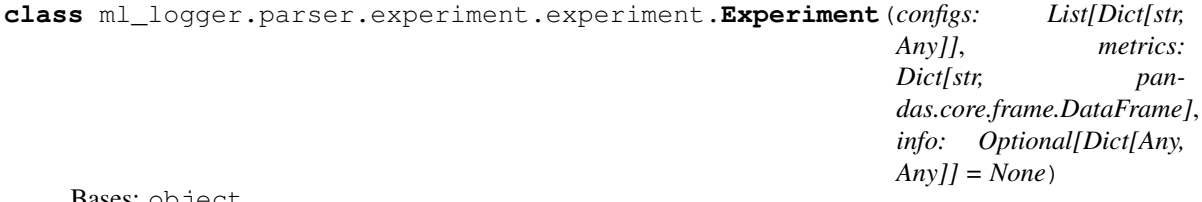

Bases: object

#### **property config**

Access the config property.

```
serialize dir\_path: str) \rightarrow None
```
Serialize the experiment data and store at *dir\_path*.

- configs are stored as jsonl (since there are only a few configs per experiment) in a file called *config.jsonl*.
- metrics are stored in [*feather* format][\(https://pandas.pydata.org/pandas-docs/stable/reference/api/](https://pandas.pydata.org/pandas-docs/stable/reference/api/pandas.DataFrame.to_feather.html) [pandas.DataFrame.to\\_feather.html\)](https://pandas.pydata.org/pandas-docs/stable/reference/api/pandas.DataFrame.to_feather.html).
- info is stored in the gzip format.
- <span id="page-21-1"></span><span id="page-21-0"></span>**class** ml\_logger.parser.experiment.experiment.**ExperimentSequence**(*experiments:*

*List*[ml\_logger.parser.experiment.exper

Bases: collections.UserList

**aggregate**(*aggregate\_configs: Callable[[List[List[Dict[str, Any]]]], List[Dict[str, Any]]] = <function return\_first\_config>, aggregate\_metrics: Callable[[List[Dict[str, pandas.core.frame.DataFrame]]], Dict[str, pandas.core.frame.DataFrame]] = <function concat\_metrics>, aggregate\_infos: Callable[[List[Dict[Any, Any]]], Dict[Any, Any]] = <function return\_first\_infos>*) → *[ml\\_logger.parser.experiment.experiment.Experiment](#page-20-0)* Aggregate a sequence of experiments into a single experiment.

#### Parameters

- **aggregate\_configs** (Callable[ [List[List[ConfigType]]], List [ConfigType]  $\ell$ , optional] – Function to aggregate the configs. Defaults to return first config.
- **aggregate metrics** (Callable[ [List[ExperimentMetricType]], ExperimentMetricType  $\,$ , optional) – Function to aggregate the metrics. Defaults to concat\_metrics.
- **aggregate\_infos** (Callable[ [List[ExperimentInfoType]], ExperimentInfoType  $\vert$ , optional) – Function to aggregate the information. Defaults to return first infos.

Returns Aggregated Experiment.

Return type *[Experiment](#page-20-0)*

**filter**(*filter\_fn: Callable[[*[ml\\_logger.parser.experiment.experiment.Experiment](#page-20-0)*], bool]*) → *[ml\\_logger.parser.experiment.experiment.ExperimentSequence](#page-21-0)* Filter experiments in the sequence.

Parameters filter\_fn – Function to filter an experiment

Returns A sequence of experiments for which the filter condition is true

Return type *[ExperimentSequence](#page-21-0)*

**groupby**(*group\_fn: Callable[[*[ml\\_logger.parser.experiment.experiment.Experiment](#page-20-0)*], str]*) → Dict[str, *[ml\\_logger.parser.experiment.experiment.ExperimentSequence](#page-21-0)*] Group experiments in the sequence.

**Parameters group fn** – Function to assign a string group id to the experiment

Returns A dictionary mapping the sring group id to a sequence of experiments

Return type Dict[str, *[ExperimentSequence](#page-21-0)*]

ml\_logger.parser.experiment.experiment.**concat\_metrics**(*metric\_list:*

*List[Dict[str, pandas.core.frame.DataFrame]]*)  $\rightarrow$  Dict[str, pandas.core.frame.DataFrame]

Concatenate the metrics.

Parameters metric\_list (List [ExperimentMetricType]) -

Returns ExperimentMetricType

ml\_logger.parser.experiment.experiment.**deserialize**(*dir\_path: str*) → *[ml\\_logger.parser.experiment.experiment.Experiment](#page-20-0)* Deserialize the experiment data stored at *dir\_path* and return an Experiment object.

```
ml_logger.parser.experiment.experiment.return_first_config(config_lists:
                                                                             List[List[Dict[str,
                                                                             Any[]])
                                                                             List[Dict[str, Any]]
     Return the first config list, from a list of list of configs, else return empty list.
          Parameters config_lists (List [List [ConfigType]]) -
          Returns List[ConfigType]
ml_logger.parser.experiment.experiment.return_first_infos(info_list: List[Dict[Any,
                                                                            Anyjj \rightarrow Dict[Any,
                                                                            Any]
     Return the first info, from a list of infos. Otherwise return empty info.
          Parameters info_list (List [Experiment InfoType]) -
          Returns ExperimentInfoType
```
#### <span id="page-22-1"></span>**ml\_logger.parser.experiment.parser module**

Implementation of Parser to parse experiment from the logs.

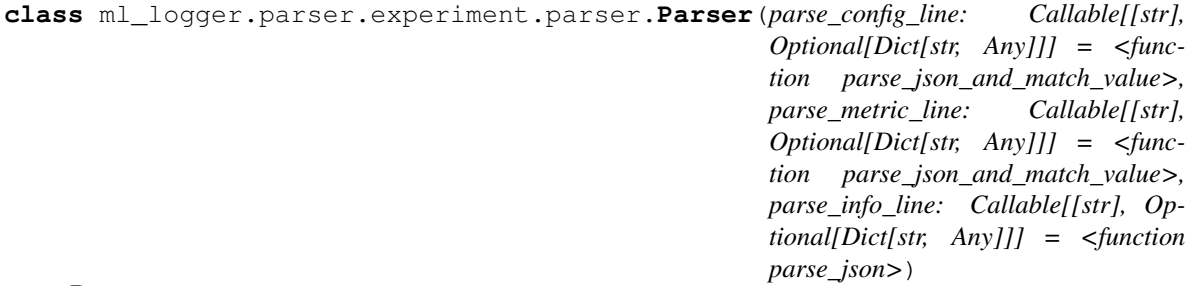

Bases: [ml\\_logger.parser.base.Parser](#page-23-0)

Class to parse an experiment from the log dir.

**parse**(*filepath\_pattern: Union[str, pathlib.Path]*) → *[ml\\_logger.parser.experiment.experiment.Experiment](#page-20-0)* Load one experiment from the log dir.

Parameters filepath\_pattern (Union[str, Path]) – filepath pattern to glob or instance of Path (directory) object.

Returns Experiment

#### <span id="page-22-0"></span>**Module contents**

Module to interact with the experiment data.

#### <span id="page-23-5"></span>**Submodules**

#### <span id="page-23-2"></span>**ml\_logger.parser.base module**

Base class that all parsers extend.

```
class ml_logger.parser.base.Parser(parse_line: Callable[[str], Optional[Dict[str, Any]]] =
                                           <function parse_json>)
```
Bases: abc.ABC

Base class that all parsers extend.

#### <span id="page-23-3"></span>**ml\_logger.parser.config module**

Implementation of Parser to parse config from logs.

**class** ml\_logger.parser.config.**Parser**(*parse\_line: Callable[[str], Optional[Dict[str, Any]]] = <function parse\_json\_and\_match\_value>*) Bases: [ml\\_logger.parser.log.Parser](#page-23-1)

Class to parse config from the logs.

ml\_logger.parser.config.**parse\_json\_and\_match\_value**(*line: str*) → Optional[Dict[str, Any]]

Parse a line as JSON log and check if it a valid config log.

#### <span id="page-23-4"></span>**ml\_logger.parser.log module**

Implementation of Parser to parse the logs.

<span id="page-23-1"></span>**class** ml\_logger.parser.log.**Parser**(*parse\_line: Callable[[str], Optional[Dict[str, Any]]] = <function parse\_json>*) Bases: [ml\\_logger.parser.base.Parser](#page-23-0)

Class to parse the log files.

**parse**(*filepath\_pattern: str*) → Iterator[Dict[str, Any]] Open a log file, parse its contents and return *logs*.

Parameters filepath\_pattern  $(str)$  – filepath pattern to glob

Returns Iterator over the logs

Return type Iterator[LogType]

Yields *Iterator[LogType]* – Iterator over the logs

**parse\_first\_log**(*filepath\_pattern: str*) → Optional[Dict[str, Any]] Return the first log from a file.

The method will return after finding the first log. Unlike *parse()* method, it will not iterate over the entire log file (thus saving memory and time).

**Parameters filepath\_pattern** (str) – filepath pattern to glob

Returns First instance of a log

Return type LogType

<span id="page-24-1"></span>**parse** last  $log($ *filepath pattern: str*)  $\rightarrow$  Optional[Dict[str, Any]] Return the last log from a file.

Like *parse()* method, it will iterate over the entire log file but will not keep all the logs in memory (thus saving memory).

**Parameters filepath pattern**  $(str)$  – filepath pattern to glob

Returns Last instance of a log

Return type LogType

```
ml_logger.parser.log.parse_json_and_match_value(line: str, value: str) → Op-
                                                      tional[Dict[str, Any]]
```
Parse a line as JSON log and check if it a valid log.

#### <span id="page-24-0"></span>**ml\_logger.parser.metric module**

Implementation of Parser to parse metrics from logs.

```
class ml_logger.parser.metric.Parser(parse_line: Callable[[str], Optional[Dict[str, Any]]] =
                                               <function parse_json_and_match_value>)
```
Bases: [ml\\_logger.parser.log.Parser](#page-23-1)

Class to parse the metrics from the logs.

**parse\_as\_df**(*filepath\_pattern: str, group\_metrics: Callable[[List[Dict[str, Any]]], Dict[str, List[Dict[str, Any]]]] = <function group\_metrics>, aggregate\_metrics: Callable[[List[Dict[str, Any]]], List[Dict[str, Any]]] = <function aggregate\_metrics>*)  $\rightarrow$  Dict[str, pandas.core.frame.DataFrame] Create a dict of (metric\_name, dataframe).

Method that: (i) reads metrics from the filesystem (ii) groups metrics (iii) aggregates all the metrics within a group, (iv) converts the aggregate metrics into dataframes and returns a dictionary of dataframes

#### Parameters

- **filepath\_pattern** (str) filepath pattern to glob
- **group\_metrics** (Callable[[List[LogType]], Dict[str, List [LogType]]], optional) – Function to group a list of metrics into a dictionary of (key, list of grouped metrics). Defaults to group metrics.
- **aggregate\_metrics** (Callable[[List[LogType]], List[LogType]], optional) – Function to aggregate a list of metrics. Defaults to aggregate\_metrics.

ml\_logger.parser.metric.**aggregate\_metrics**(*metrics: List[Dict[str, Any]]*) → List[Dict[str, Any]]

Aggregate a list of metrics.

Parameters metrics (List [MetricType]) – List of metrics to aggregate

Returns List of aggregated metrics

Return type List[MetricType]

ml\_logger.parser.metric.**group\_metrics**(*metrics: List[Dict[str, Any]]*) → Dict[str, List[Dict[str, Any]]]

Group a list of metrics.

Group a list of metrics into a dictionary of (key, list of grouped metrics)

Parameters metrics (List [MetricType]) – List of metrics to group

#### <span id="page-25-1"></span>Returns

Dictionary of (key, list of grouped metrics)

Return type Dict[str, List[MetricType]]

```
ml_logger.parser.metric.metrics_to_df(metric_logs: List[Dict[str, Any]], group_metrics:
                                              Callable[[List[Dict[str, Any]]], Dict[str, List[Dict[str,
                                             Any]]]] = <function group_metrics>, ag-
                                              gregate_metrics: Callable[[List[Dict[str,
                                             Any]]], List[Dict[str, Any]]] = <func-
                                             tion aggregate_metrics>) → Dict[str, pan-
                                              das.core.frame.DataFrame]
```
Create a dict of (metric\_name, dataframe).

Method that: (i) groups metrics (ii) aggregates all the metrics within a group, (iii) converts the aggregate metrics into dataframes and returns a dictionary of dataframes

#### **Parameters**

- **metric\_logs** (List[LogType]) List of metrics
- **group\_metrics** (Callable[[List[LogType]], Dict[str, List  $[LogType]]$ , optional) – Function to group a list of metrics into a dictionary of (key, list of grouped metrics). Defaults to group\_metrics.
- **aggregate\_metrics** (Callable[[List[LogType]], List[LogType]], optional) – Function to aggregate a list of metrics. Defaults to aggregate\_metrics.

Returns [description]

Return type Dict[str, pd.DataFrame]

```
ml_logger.parser.metric.parse_json_and_match_value(line: str) → Optional[Dict[str,
                                                         Any]]
```
Parse a line as JSON log and check if it a valid metric log.

#### <span id="page-25-0"></span>**ml\_logger.parser.utils module**

Utility functions for the parser module.

```
ml_logger.parser.utils.compare_logs(first_log: Dict[str, Any], second_log: Dict[str, Any],
                                                 verbose: bool = False) \rightarrow Tuple[List[str], List[str],
                                                 List[str]]
```
Compare two logs.

Return list of keys that are either missing or have different valus in the two logs.

**Parameters** 

- **first\_log** (LogType) First Log
- **second\_log** (LogType) Second Log
- **verbose** (bool) Defaults to False

#### Returns

Tuple of [ list of keys with different values, list of keys with values missing in first log, list of keys with values missing in the second log,]

Return type Tuple[List[str], List[str], List[str]]

```
ml\_logger.parser.utils. flatten_log(d: Dict[str, Any], parent_key: str = ", sep: str = '#') \rightarrowDict[str, Any]
```
Flatten a log using a separator.

Taken from <https://stackoverflow.com/a/6027615/1353861>

#### **Parameters**

- **d** (LogType) [description]
- **parent\_key** (str, optional) [description]. Defaults to "".
- **sep** (str, optional) [description]. Defaults to "#".

Returns [description]

#### Return type LogType

```
ml_logger.parser.utils.parse_json(line: str) → Optional[Dict[str, Any]]
     Parse a line as JSON string.
```
#### <span id="page-26-2"></span>**Module contents**

#### <span id="page-26-0"></span>**7.1.2 Submodules**

#### <span id="page-26-1"></span>**7.1.3 ml\_logger.logbook module**

Implementation of the LogBook class.

LogBook class provides an interface to persist the logs on the filesystem, tensorboard, remote backends, etc.

```
class ml_logger.logbook.LogBook(config: Dict[str, Any])
    Bases: object
```
This class provides an interface to persist the logs on the filesystem, tensorboard, remote backends, etc.

**write**(*log: Dict[str, Any]*, *log\_type: str = 'metric'*) → None Write log to loggers.

#### Parameters

- **log** (LogType) Log to write
- **log\_type** (str, optional) Type of this log. Defaults to "metric".

```
write_config(config: Dict[str, Any]) → None
     Write config to loggers.
```
Parameters [ConfigType]  $(config)$  - Config to write.

**write\_message** (*message: Any*,  $log\_type: str = 'info') \rightarrow None$ Write message string to loggers.

**Parameters** 

- **message** (Any) Message string to write
- **log\_type** (str, optional) Type of this message (log). Defaults to "info".

**write metadata** (*metadata: Dict[str, Any]*)  $\rightarrow$  None

Write metadata to loggers.

```
Parameters metadata (LogType) - Metadata to wite
```
<span id="page-27-0"></span>**write metric** (*metric: Dict[str, Any]*)  $\rightarrow$  None Write metric to loggers.

Parameters metric (MetricType) - Metric to write

ml\_logger.logbook.**make\_config**(*id: str = '0'*, *name: str = 'default\_logger'*, *write\_to\_console: bool*

*= True*, *logger\_dir: Optional[str] = None*, *filename: Optional[str] = None*, *filename\_prefix: str = ''*, *create\_multiple\_log\_files: bool = True*, *wandb\_config: Optional[Dict[str, Any]] = None*, *wandb\_key\_map: Optional[Dict[str, str]] = None*, *wandb\_prefix\_key: Optional[str] = None*, *tensorboard\_config: Optional[Dict[str, Any]] = None*, *tensorboard\_key\_map: Optional[Dict[str, str]] = None*, *tensorboard\_prefix\_key: Optional[str] = None*, *mlflow\_config: Optional[Dict[str, Any]] = None*, *mlflow\_key\_map: Optional[Dict[str, str]] = None*, *mlflow\_prefix\_key: Optional[str] = None*, *mongo\_config: Op* $tional|Dict[str, Any]| = None \rightarrow Dict[str, Any]$ 

Make the config that can be passed to the LogBook constructor.

#### Parameters

- **id** (str, optional) Id of the current LogBook instance. Defaults to "0".
- **name** (str, optional) Name of the logger. Defaults to "default logger".
- **write\_to\_console** (bool, optional) Should write the logs to console. Defaults to True
- **logger dir** (str, optional) Path where the logs will be written. If None is passed, logs are not written to the filesystem. LogBook creates the directory, if it does not exist. Defaults to None.
- filename (str, optional) Name to assign to the log file (eg log.jsonl). If None is passed, this argument is ignored. If the value is set, *filename\_prefix* and *create\_multiple\_log\_files* arguments are ignored. Defaults to None.
- **filename\_prefix**  $(s \, t)$  String to prefix before the name of the log files. Eg if filename\_prefix is "dummy", name of log files are dummymetric.jsonl, dummylog.jsonl etc. This argument is ignored if *filename* is set. Defaults to "".
- **create\_multiple\_log\_files** (bool, optional) Should multiple log files be created - for config, metric, metadata and message logs. If True, the files are named as config log.jsonl, metric log.jsonl etc. If False, only one file log.jsonl is created. This argument is ignored if *filename* is set. Defaults to True.
- **wandb\_config** (Optional[ConfigType], optional) Config for the wandb logger. If None, wandb logger is not created. The config can have any parameters that wandb.init() methods accepts [\(https://docs.wandb.com/library/init\)](https://docs.wandb.com/library/init). Note that the wandb\_config is passed as keyword arguments to the wandb.init() method. This provides a lot of flexibility to the users to configure wandb. This also means that the config should not have any parameters that wandb.init() would not accept. Defaults to None.
- **wandb\_key\_map** (Optional[KeyMapType], optional) When using wandb logger for logging metrics, certain keys are required. This dictionary provides an easy way to map the keys in the *log* to be written) with the keys that wandb logger needs. For instance, wandb logger needs a *step* key in all the metric logs. If your logs have a key called *epoch* that you want to use as *step*, set *wandb\_key\_map* as *{epoch: step}*. This argument is ignored if set to None. Defaults to None.
- **wandb\_prefix\_key** (Optional[str], optional) When a metric is logged to wandb, prefix the value (corresponding to the key) to all the remaining keys before values

are logged in the wandb logger. This argument is ignored if set to None. Defaults to None.

- **tensorboard\_config** (Optional[ConfigType], optional) config to initialise the tensorboardX logger. The config can have any parameters that [tensorboardX.SummaryWriter() method][\(https://tensorboardx.readthedocs.io/en/latest/](https://tensorboardx.readthedocs.io/en/latest/tensorboard.html#tensorboardX.SummaryWriter) [tensorboard.html#tensorboardX.SummaryWriter\)](https://tensorboardx.readthedocs.io/en/latest/tensorboard.html#tensorboardX.SummaryWriter) accepts. Note that the config is passed as keyword arguments to the tensorboardX.SummaryWriter() method. This provides a lot of flexibility to the users to configure tensorboard. This also means that config should not have any parameters that tensorboardX.SummaryWriter() would not accept. Defaults to None.
- **tensorboard\_key\_map** (Optional[KeyMapType], optional) When using tensorboard logger for logging metrics, certain keys are required. This dictionary provides an easy way to map the keys in the *log* (to be written) with the keys that tensorboard logger needs. For instance, tensorboard logger needs a *main\_tag* key and a *global\_step* in all the metric logs. If your logs have a key called *epoch* that you want to use as*step*, and a key called *mode* that you want to use as *main\_tag*, set *tensorboard\_key\_map* as *{epoch: global\_step, mode: main\_tag}*. This argument is ignored if set to None. Defaults to None.
- **tensorboard\_prefix\_key** (Optional[str], optional) When a metric is logged to tensorboard, prefix the value (corresponding to the key) to all the remaining keys before values are logged in the tensorboard logger. This argument is ignored if set to None. Defaults to None.
- **mlflow\_config** (Optional[ConfigType], optional) config to initialise an mlflow experiment. The config can have any parameters that [mlflow.create\_experiment() method][\(https://mlflow.org/docs/latest/python\\_api/mlflow.html#mlflow.create\\_experiment\)](https://mlflow.org/docs/latest/python_api/mlflow.html#mlflow.create_experiment) accepts. Note that the config is passed as keyword arguments to the mlflow.create\_experiment() method. This provides a lot of flexibility to the users to configure mlflow. This also means that config should not have any parameters that mlflow.create\_experiment would not accept. Defaults to None.
- **mlflow\_key\_map** (Optional[KeyMapType], optional) When using mlflow logger for logging metrics, certain keys are required. This dictionary provides an easy way to map the keys in the *log* (to be written) with the keys that mlflow logger needs. For instance, mlflow logger needs a *step* key in all the metric logs. If your logs have a key called *epoch* that you want to use as *step*, set *mlflow\_key\_map* as *{epoch: step}*. This argument is ignored if set to None. Defaults to None.
- **mlflow\_prefix\_key** (Optional [str], optional) When a metric is logged to mlflow, prefix the value (corresponding to the key) to all the remaining keys before values are logged in the mlflow logger. This argument is ignored if set to None. Defaults to None.
- **mongo\_config** (Optional[ConfigType], optional) config to initialise connection to a collection in mongodb. The config supports the following keys:
- (1) host: host where mongodb is running.
- (2) port: port on which mongodb is running.
- (3) db: name of the db to use.
- (4) collection: name of the collection to use.

Defaults to None.

Returns config to construct the LogBook

Return type ConfigType

#### <span id="page-29-4"></span><span id="page-29-0"></span>**7.1.4 ml\_logger.metrics module**

<span id="page-29-3"></span>Implementation of different type of metrics.

```
class ml_logger.metrics.AverageMetric(name: str)
```
Bases: [ml\\_logger.metrics.BaseMetric](#page-29-1)

Metric to track the average value.

This is generally used for logging strings

Parameters **BaseMetric** – Base metric class

**get**  $\mathbf{val}() \rightarrow \text{float}$ Get the current average value.

**reset** $() \rightarrow \text{None}$ Reset Metric.

**update** (*val: Union[int, float], n: int = 1*)  $\rightarrow$  None Update the metric.

> Update the metric using the current average value and the number of samples used to compute the average value

#### Parameters

- **val** (NumType) current average value
- **n** (int, optional) Number of samples used to compute the average. Defaults to 1

<span id="page-29-1"></span>**class** ml\_logger.metrics.**BaseMetric**(*name: str*) Bases: object

Base Metric class. This class is not to be used directly.

```
get_val() → Union[str, int, float]
     Get the current value of the metric.
```

```
\texttt{reset}() \rightarrow \text{None}Reset the metric to the default value.
```
**update** (*val: Any*)  $\rightarrow$  None Update the metric using the current val.

**Parameters val**  $(\text{Any})$  – Current value. This value is used to update the metric

```
class ml_logger.metrics.ComparisonMetric(name: str, default_val: Union[str, int, float],
                                                      comparison_op: Callable[[Union[str, int, float],
                                                      Union[str, int, float]], bool])
```
Bases: [ml\\_logger.metrics.BaseMetric](#page-29-1)

Metric to track the min/max value.

This is generally used for logging best accuracy, least loss, etc.

Parameters **BaseMetric** – Base metric class

**reset**() → None

Reset the metric to the default value.

**update** (*val: Union*[str, *int, float*])  $\rightarrow$  None Use the comparison operator to decide which value to keep.

If the output of self.comparison\_op(val, self)

**Parameters val**  $(ValueType)$  – Value to compare the current value with. If comparison\_op(current\_val, new\_val) is true, we update the current value.

<span id="page-30-1"></span>**class** ml\_logger.metrics.**ConstantMetric**(*name: str*, *val: Union[str, int, float]*) Bases: [ml\\_logger.metrics.BaseMetric](#page-29-1)

Metric to track one fixed value.

This is generally used for logging strings

Parameters **BaseMetric** – Base metric class

**reset**() → None Do nothing for the constant metrics.

**update** (*val: Optional[Union[str, int, float]]* =  $None$ )  $\rightarrow$  None Do nothing for the constant metrics.

Parameters **val** (Any) – This value is ignored

**class** ml\_logger.metrics.**CurrentMetric**(*name: str*) Bases: ml logger.metrics.BaseMetric

Metric to track only the most recent value.

Parameters **BaseMetric** – Base metric class

**update** (*val: Union[str, int, float]*)  $\rightarrow$  None Update the metric using the current val.

**Parameters val**  $(\text{Any})$  – Current value. The metric value is set to this value

**class** ml\_logger.metrics.**MaxMetric**(*name: str*) Bases: [ml\\_logger.metrics.ComparisonMetric](#page-29-2)

Metric to track the max value.

This is generally used for logging best accuracy, etc.

Parameters **ComparisonMetric** – Comparison metric class

<span id="page-30-0"></span>**class** ml\_logger.metrics.**MetricDict**(*metric\_list: Iterable[*[ml\\_logger.metrics.BaseMetric](#page-29-1)*]*) Bases: object

Class that wraps over a collection of metrics.

**reset** $() \rightarrow \text{None}$ Reset all the metrics to default values.

 $to\_dict() \rightarrow Dict[str, Any]$ Convert the metrics into a dictionary for *LogBook*.

Returns Metric data in as a dictionary

Return type LogType

**update** (*metrics\_dict: Union*[*Dict*[str, Any], [ml\\_logger.metrics.MetricDict](#page-30-0)])  $\rightarrow$  None Update all the metrics using the current values.

> Parameters metrics\_dict (Union [LogType, [MetricDict](#page-30-0)]) – Current value of metrics

**class** ml\_logger.metrics.**MinMetric**(*name: str*) Bases: [ml\\_logger.metrics.ComparisonMetric](#page-29-2)

Metric to track the min value.

<span id="page-31-3"></span>This is generally used for logging least loss, etc.

#### Parameters **ComparisonMetric** – Comparison metric class

**class** ml\_logger.metrics.**SumMetric**(*name: str*) Bases: [ml\\_logger.metrics.AverageMetric](#page-29-3)

Metric to track the sum value.

#### Parameters **BaseMetric** – Base metric class

**get\_val**() → float Get the current sum value.

#### <span id="page-31-0"></span>**7.1.5 ml\_logger.types module**

Types used in the package.

#### <span id="page-31-1"></span>**7.1.6 ml\_logger.utils module**

#### Utility Methods.

ml\_logger.utils.**compare\_keys\_in\_dict**(*dict1: Dict[Any, Any]*, *dict2: Dict[Any, Any]*) → bool Check that the two dicts have the same set of keys.

#### ml\_logger.utils.**flatten\_dict**(*d: Dict[str, Any]*, *parent\_key: str = ''*, *sep: str = '#'*) → Dict[str,

Any] Flatten a given dict using the given seperator.

Taken from <https://stackoverflow.com/a/6027615/1353861>

#### Parameters

- $d(Dict[str, Any])$  dictionary to flatten
- **parent\_key** (str, optional) Keep track of the higher level key Defaults to "".
- **sep** (str, optional) string for concatenating the keys. Defaults to "#"

Returns [description]

Return type Dict[str, Any]

ml\_logger.utils.**make\_dir**(*path: str*) → None

Make dir, if not exists.

**Parameters path**  $(str)$  – dir to make

#### <span id="page-31-2"></span>**7.1.7 Module contents**

### **EIGHT**

### **COMMUNITY**

- <span id="page-32-0"></span>• If you have questions, [open an Issue](https://github.com/shagunsodhani/ml-logger/issues)
- Or, use [Github Discussions](https://github.com/shagunsodhani/ml-logger/discussions)
- To contribute, [open a Pull Request \(PR\)](https://github.com/shagunsodhani/ml-logger/pulls)

### **NINE**

### **INDICES AND TABLES**

- <span id="page-34-0"></span>• genindex
- modindex
- search

### **PYTHON MODULE INDEX**

#### <span id="page-36-0"></span>m

```
ml_logger, 28
ml_logger.logbook, 23
ml_logger.logger, 17
ml_logger.logger.base, 15
ml_logger.logger.filesystem, 15
ml_logger.logger.mlflow, 16
ml_logger.logger.mongo, 16
ml_logger.logger.tensorboard, 16
ml_logger.logger.wandb, 17
ml_logger.metrics, 26
ml_logger.parser, 23
ml_logger.parser.base, 20
ml_logger.parser.config, 20
ml_logger.parser.experiment, 19
ml_logger.parser.experiment.experiment,
       17
ml_logger.parser.experiment.parser, 19
ml_logger.parser.log, 20
ml_logger.parser.metric, 21
ml_logger.parser.utils, 22
ml_logger.types, 28
ml_logger.utils, 28
```
### **INDEX**

## <span id="page-38-0"></span>A

## G

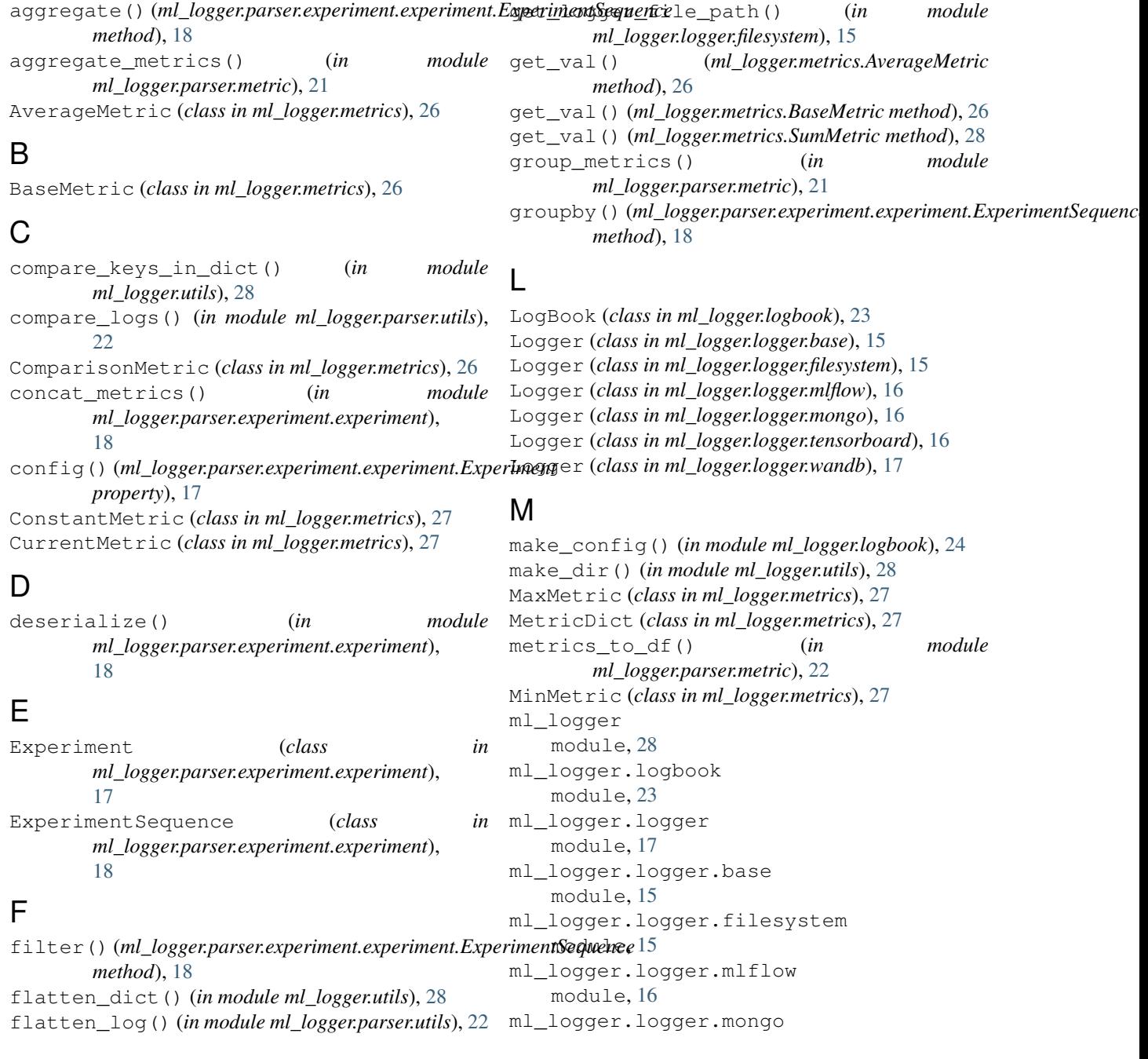

module, [16](#page-19-3) ml\_logger.logger.tensorboard module, [16](#page-19-3) ml\_logger.logger.wandb module, [17](#page-20-4) ml\_logger.metrics module, [26](#page-29-4) ml\_logger.parser module, [23](#page-26-3) ml\_logger.parser.base module, [20](#page-23-5) ml\_logger.parser.config module, [20](#page-23-5) ml\_logger.parser.experiment module, [19](#page-22-2) ml\_logger.parser.experiment.experiment module, [17](#page-20-4) ml\_logger.parser.experiment.parser module, [19](#page-22-2) ml\_logger.parser.log module, [20](#page-23-5) ml\_logger.parser.metric module, [21](#page-24-1) ml\_logger.parser.utils module, [22](#page-25-1) ml\_logger.types module, [28](#page-31-3) ml\_logger.utils module, [28](#page-31-3) module ml\_logger, [28](#page-31-3) ml\_logger.logbook, [23](#page-26-3) ml\_logger.logger, [17](#page-20-4) ml\_logger.logger.base, [15](#page-18-6) ml logger.logger.filesystem, [15](#page-18-6) ml\_logger.logger.mlflow, [16](#page-19-3) ml\_logger.logger.mongo, [16](#page-19-3) ml\_logger.logger.tensorboard, [16](#page-19-3) ml\_logger.logger.wandb, [17](#page-20-4) ml\_logger.metrics, [26](#page-29-4) ml\_logger.parser, [23](#page-26-3) ml\_logger.parser.base, [20](#page-23-5) ml\_logger.parser.config, [20](#page-23-5) ml\_logger.parser.experiment, [19](#page-22-2) [17](#page-20-4) ml\_logger.parser.experiment.parser, [19](#page-22-2) ml\_logger.parser.log, [20](#page-23-5) ml\_logger.parser.metric, [21](#page-24-1) ml\_logger.parser.utils, [22](#page-25-1) ml\_logger.types, [28](#page-31-3) ml\_logger.utils, [28](#page-31-3) R S T

#### P

```
parse() (ml_logger.parser.experiment.parser.Parser
        method), 19
parse() (ml_logger.parser.log.Parser method), 20
parse_as_df() (ml_logger.parser.metric.Parser
        method), 21
parse_first_log() (ml_logger.parser.log.Parser
        method), 20
parse_json() (in module ml_logger.parser.utils), 23
parse_json_and_match_value() (in module
        ml_logger.parser.config), 20
parse_json_and_match_value() (in module
        ml_logger.parser.log), 21
parse_json_and_match_value() (in module
        ml_logger.parser.metric), 22
parse_last_log() (ml_logger.parser.log.Parser
        method), 20
Parser (class in ml_logger.parser.base), 20
Parser (class in ml_logger.parser.config), 20
Parser (class in ml_logger.parser.experiment.parser),
        19
Parser (class in ml_logger.parser.log), 20
Parser (class in ml_logger.parser.metric), 21
```
reset() (*ml\_logger.metrics.AverageMetric method*), [26](#page-29-4) reset() (*ml\_logger.metrics.BaseMetric method*), [26](#page-29-4) reset() (*ml\_logger.metrics.ComparisonMetric method*), [26](#page-29-4) reset() (*ml\_logger.metrics.ConstantMetric method*),  $27$ reset() (*ml\_logger.metrics.MetricDict method*), [27](#page-30-1) return\_first\_config() (*in module ml\_logger.parser.experiment.experiment*), [18](#page-21-1) return\_first\_infos() (*in module ml\_logger.parser.experiment.experiment*),

ml\_logger.parser.experiment.experiment, SumMetric (*class in ml\_logger.metrics*), [28](#page-31-3) serialize() (*ml\_logger.parser.experiment.experiment.Experiment method*), [17](#page-20-4) to\_dict() (*ml\_logger.metrics.MetricDict method*), [27](#page-30-1) to\_json\_serializable() (*in module ml\_logger.logger.filesystem*), [15](#page-18-6)  $\cup$ 

[19](#page-22-2)

update() (*ml\_logger.metrics.AverageMetric method*), [26](#page-29-4)

- update() (*ml\_logger.metrics.BaseMetric method*), [26](#page-29-4) update() (*ml\_logger.metrics.ComparisonMetric method*), [26](#page-29-4)
- update() (*ml\_logger.metrics.ConstantMetric method*), [27](#page-30-1)
- update() (*ml\_logger.metrics.CurrentMetric method*), [27](#page-30-1)
- update() (*ml\_logger.metrics.MetricDict method*), [27](#page-30-1)

### W

write() (*ml\_logger.logbook.LogBook method*), [23](#page-26-3) write() (*ml\_logger.logger.base.Logger method*), [15](#page-18-6) write() (*ml\_logger.logger.filesystem.Logger method*), [15](#page-18-6) write() (*ml\_logger.logger.mlflow.Logger method*), [16](#page-19-3) write() (*ml\_logger.logger.mongo.Logger method*), [16](#page-19-3) write() (*ml\_logger.logger.tensorboard.Logger method*), [16](#page-19-3) write() (*ml\_logger.logger.wandb.Logger method*), [17](#page-20-4) write\_config() (*ml\_logger.logbook.LogBook method*), [23](#page-26-3) write\_config() (*ml\_logger.logger.mlflow.Logger method*), [16](#page-19-3) write\_config() (*ml\_logger.logger.tensorboard.Logger method*), [16](#page-19-3) write\_config() (*ml\_logger.logger.wandb.Logger method*), [17](#page-20-4) write\_message() (*ml\_logger.logbook.LogBook method*), [23](#page-26-3) write\_metadata() (*ml\_logger.logbook.LogBook method*), [23](#page-26-3) write\_metric() (*ml\_logger.logbook.LogBook method*), [23](#page-26-3) write\_metric() (*ml\_logger.logger.mlflow.Logger method*), [16](#page-19-3) write\_metric() (*ml\_logger.logger.tensorboard.Logger method*), [16](#page-19-3) write\_metric() (*ml\_logger.logger.wandb.Logger method*), [17](#page-20-4)